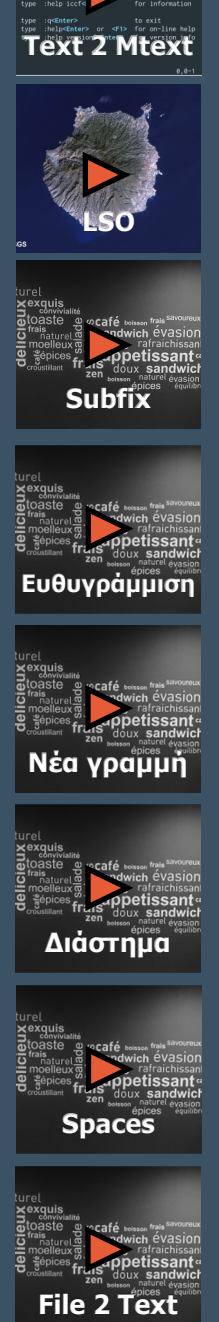

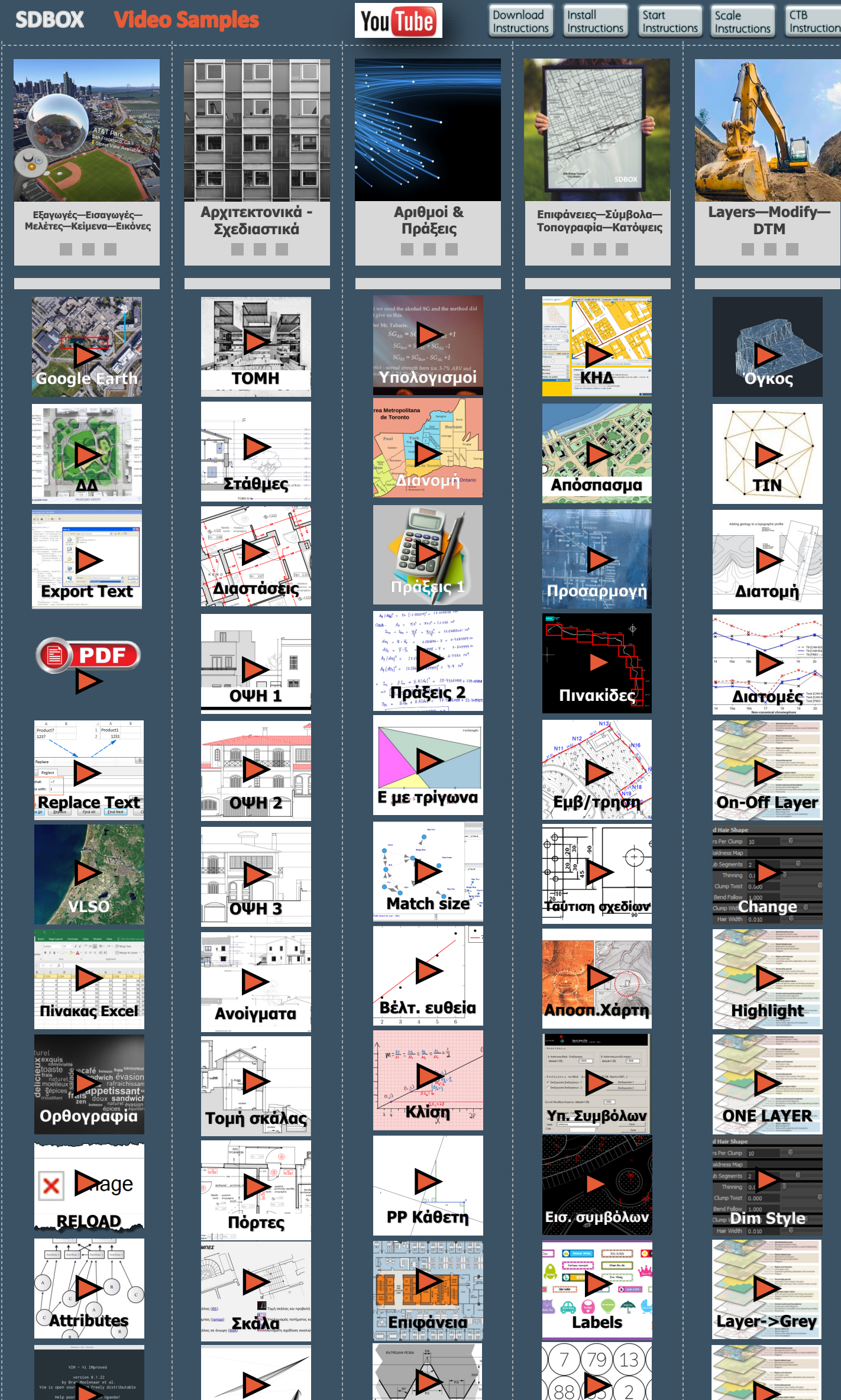

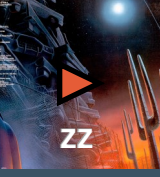

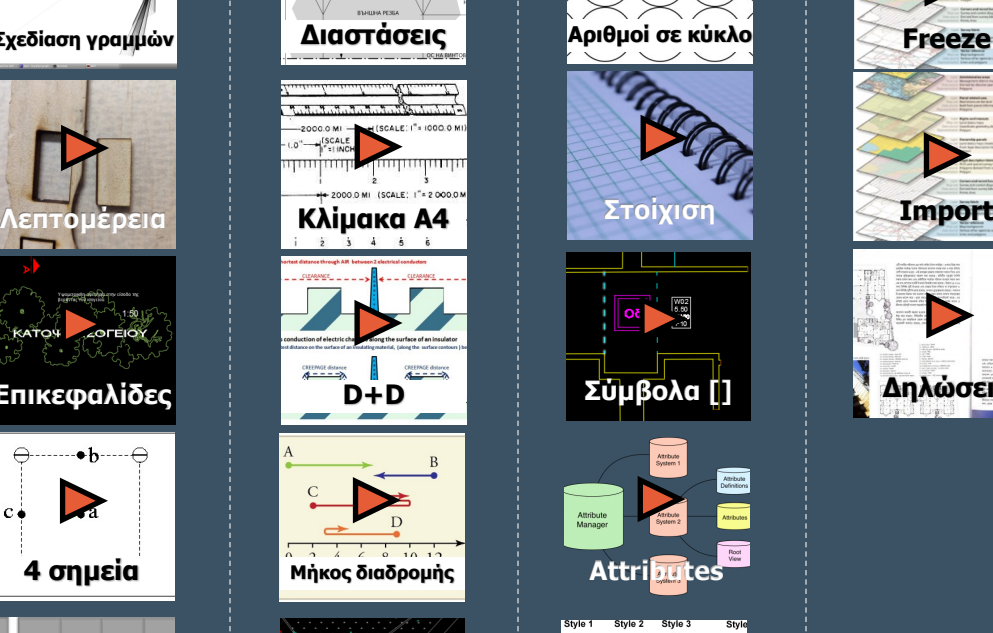

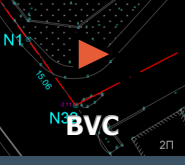

**[Αριθμοί σε κύκλο](http://www.sdtopocad.net/sdbox_NNAR.mp4)**

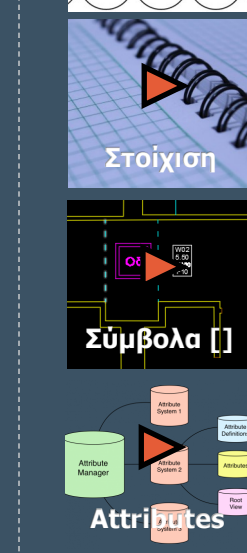

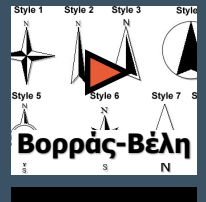

Attribute

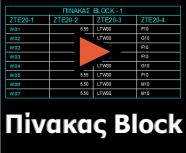

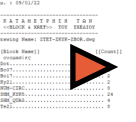

**[Καταμέτρηση](http://www.sdtopocad.net/sdbox_ZBLK.mp4)**

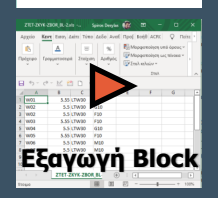

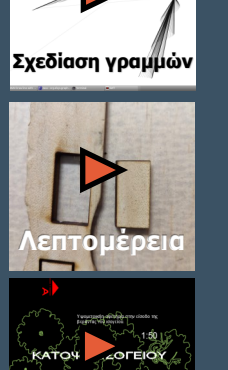

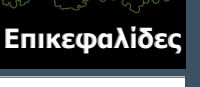

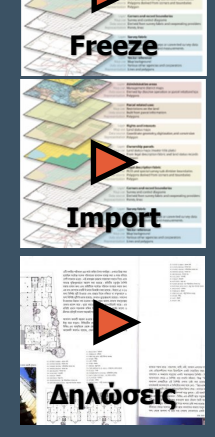

 $\bullet \mathbf{b}$ 

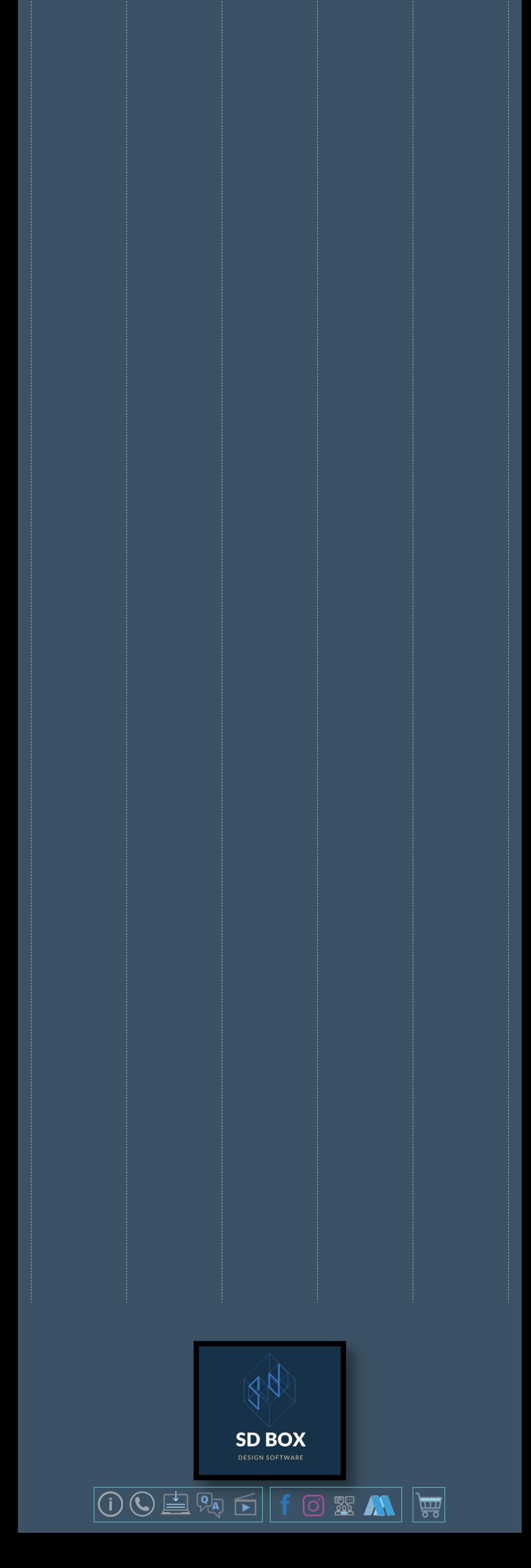

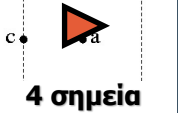

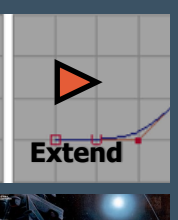